### Very High Speed Integrated Circuit (VHSIC) Hardware Description Language

# VHDL

### What will be taking about?

- How to code up Digital logic and realize it in hardware…
- What do we mean by Digital Logic??
- How's it different from Analog Logic??

## **Origins**

- VHDL was developed as a language for modelling and simulation.
	- To create coherence between projects that US DoD offloaded to external vendors.
- Primary goal was simulation…
- Later-on *synthesis* (inferring hardware from the code) also became an application.
- Important to note that there is mismatch between synthesis and simulation…
	- Most constructs are good for simulation but not synthesizable.
	- Synthesizable subset of VHDL is relatively small % of all constructs.

### Other HDLs

- Verilog
	- Syntax like C… quite common in US markets.
- SystemC
	- C++ based library. Quite useful for rapid prototyping.
	- Evolve simulation/abstract system description into detailed hardware as time progresses.
- System Verilog
	- Evolved version of Verilog with even advanced Verification constructs.
- Matlab Simulink
	- Specially useful for DSP applications.
- Why VHDL?
	- It's like the assembly language of HDLs.
	- Simple
	- Extremely typed very difficult (not impossible though!) to make mistakes.

### Some 'Zen' teaching stuff…

- Keep in mind it's HDL...
	- Used to 'DESCRIBE' Hardware…
	- That means one should know what Hardware is to be described…
	- It's not just coding the flow as in CS… we'll see what difference does it make…
		- To area, speed, cost, time of development…

### What does hardware look like…

- Lots of chips interconnected together with wires (either external or on PCB)…
- Some logic inside these chips executing as per specifications…
- Some interfaces to interact with external world…
- Lets say we want to describe this board…
	- How should we start …

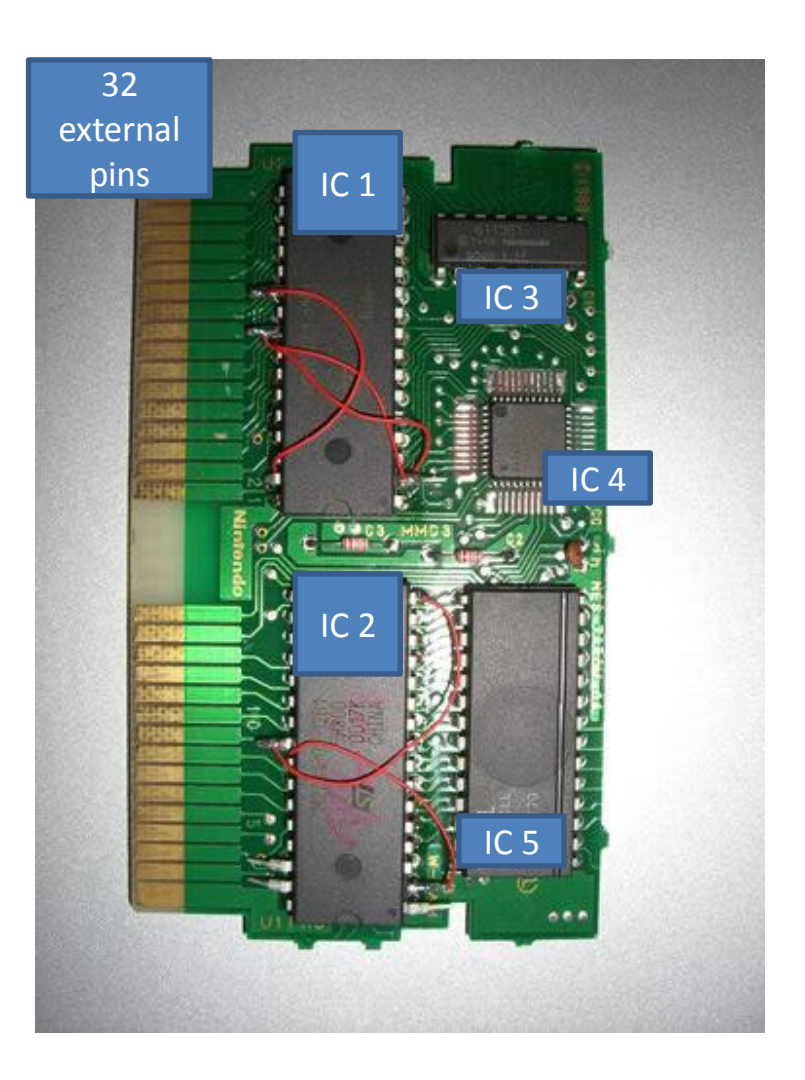

## Structure of a VHDL program

**Libraries** 

– For compiler to interpret base functions.

- Entity
	- Information regarding the interface of the module/chip.
	- Eg: 1 Vcc pin, 1 Gnd pin, 8 inputs, 4 outputs.
- Architecture
	- Functionality of the module/chip.

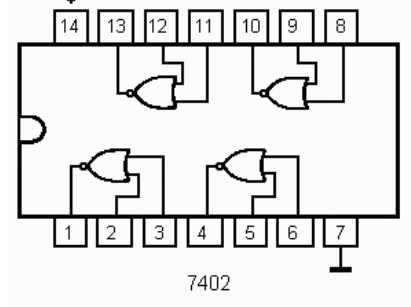

## Some Data types and Libraries

#### **Data Types**

- Integer
- Bit
	- For defining an ideal wire.
	- 2 binary values
- Bit vector
	- For defining a bus… lot of wires together.
- Std logic
	- For defining an actual wire.
	- 9 logic values:
		- 0,1
		- X Unknown, multiple signals driving the same wire – kind of short circuit.
		- U Uninitialized
		- Z High impedance
- Std logic vector

#### **Libraries**

- Std logic 1164
	- The std logic data types and a few functions.
- std logic arith
	- some types and basic arithmetic operations for representing integers in standard ways.
- std logic unsigned
	- extends the std logic arith library to handle std logic vector values as unsigned integers.
- std logic signed
	- extends the std logic arith library to handle std logic vector values as signed integers.
- std logic textio
	- File handling operations for simulation.

## Entity

OR

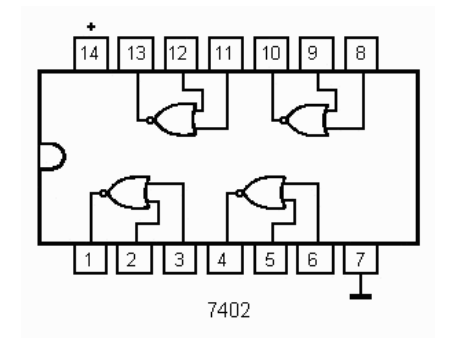

- Library IEEE;
- Use IEEE.std logic 1164.all;
- Entity IC\_7402 is

Port (

p1 : out std\_logic; p2: in std\_logic; p3 : in std\_logic; … and so on … ); End IC\_7402;

- Library IEEE;
- Use IEEE.std\_logic\_1164.all;
- Entity IC\_7402 is Port (

outp : out std\_logic\_vector(3 downto 0); inp\_a : in std\_logic\_vector(3 downto 0); inp\_b : in std\_logic\_vector(3 downto 0); ); End IC\_7402;

### Suppose we want to declare a 'N' input IC…

- Library IEEE;
- Use IEEE.std logic 1164.all;
- Entity IC 7402 is

Generic (

N : integer range 7 downto  $0 := 4$ ;

Port (

```
outp : out std_logic_vector(N-1 downto 0);
      inp a : in std logic vector(N-1 downto 0);
      inp b : in std logic vector(N-1 downto 0);
      );
End IC_7402;
```
- **Generics** 
	- Used to pass certain properties into a design to make it more general.
		- Bus widths.
		- Delays.

### Entity Declaration

- An entity declaration describes the interface of the component.
- PORT clause indicates input and output ports.
- An entity can be thought of as a symbol for a component.

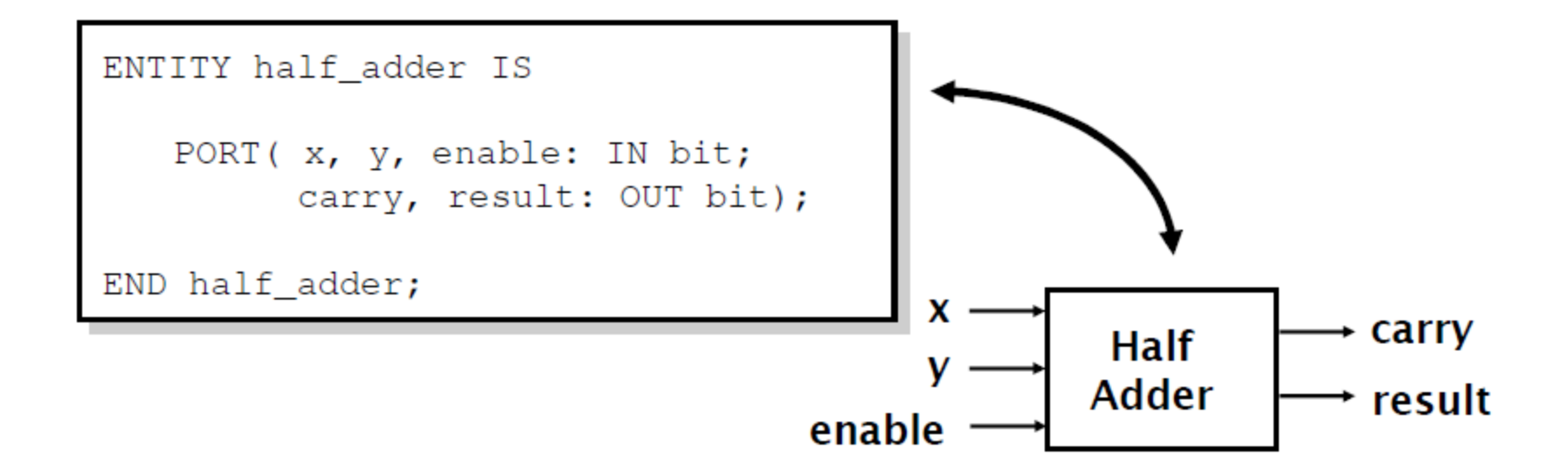

### Port Declaration

- PORT declaration establishes the interface of the object to the outside world.
- Three parts of the PORT declaration
	- Name
		- Any identifier that is not a reserved word.
	- Mode
		- In, Out, Inout
	- Data type
		- Any declared or predefined datatype.
- Sample PORT declaration syntax:

```
ENTITY test IS
   PORT (name : mode data type);
END test;
```
### Ok… interface has been defined… now what??

Library IEEE; Use IEEE.std\_logic\_1164.all;

End IC\_7402;

• Entity IC 7402 is Port ( outp : out std\_logic\_vector(3 downto 0); inp\_a : in std\_logic\_vector(3 downto 0); inp  $b :$  in std logic vector(3 downto 0); );

 $\boxed{14}$   $\boxed{13}$   $\boxed{12}$   $\boxed{11}$   $\boxed{10}$   $\boxed{9}$   $\boxed{8}$ 

7402

2

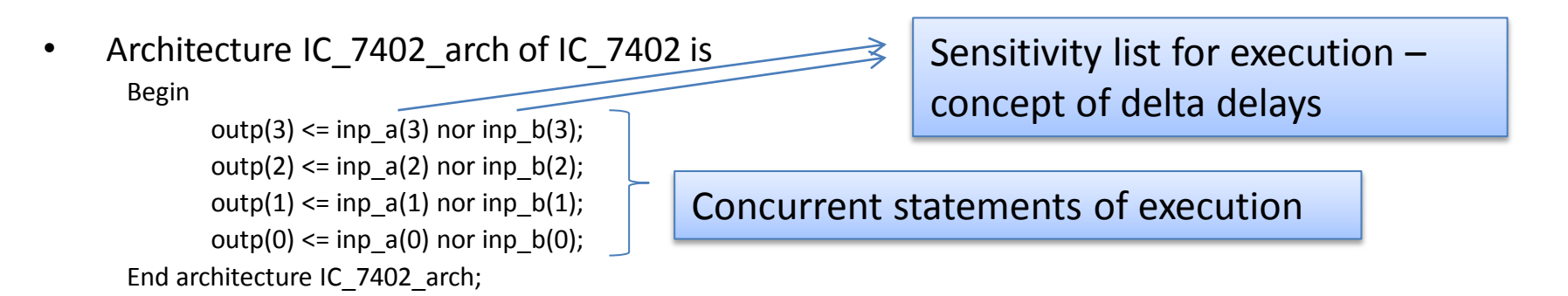

### Architecture Declaration

- Architecture declarations describe the operation of the component.
- Many architectures may exist for one entity, but only one may be active at a time.
- An architecture is similar to a schematic of the component.

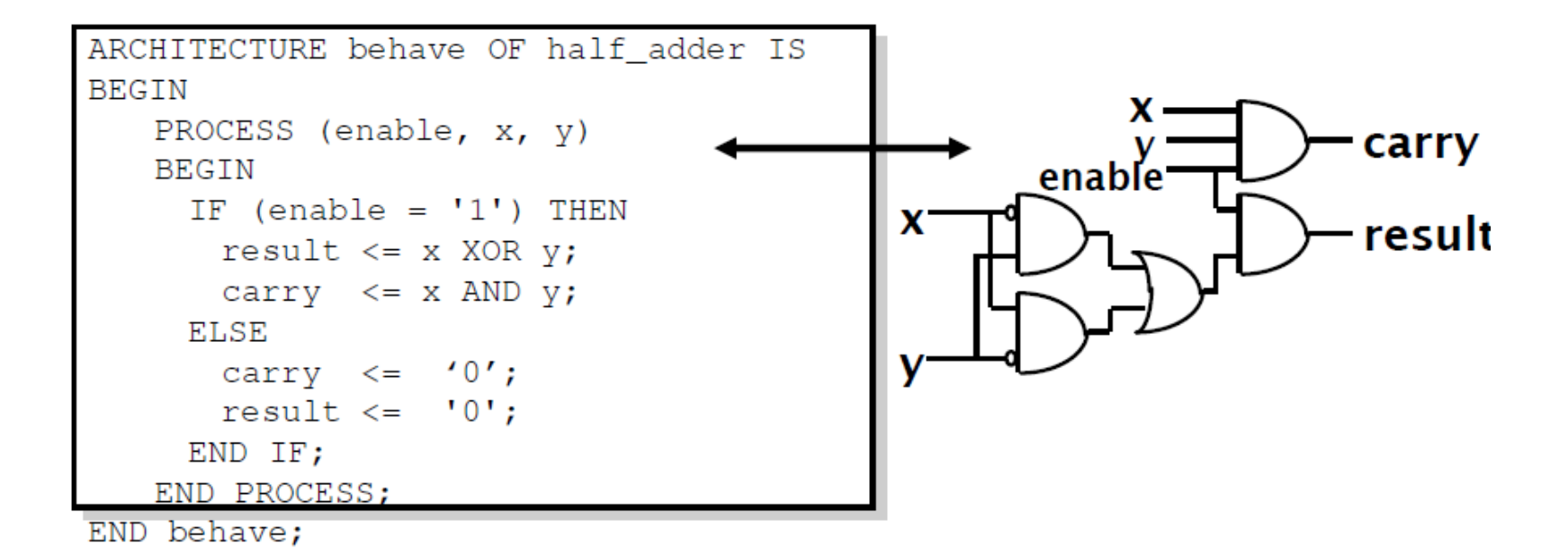

### How does the simulation work?

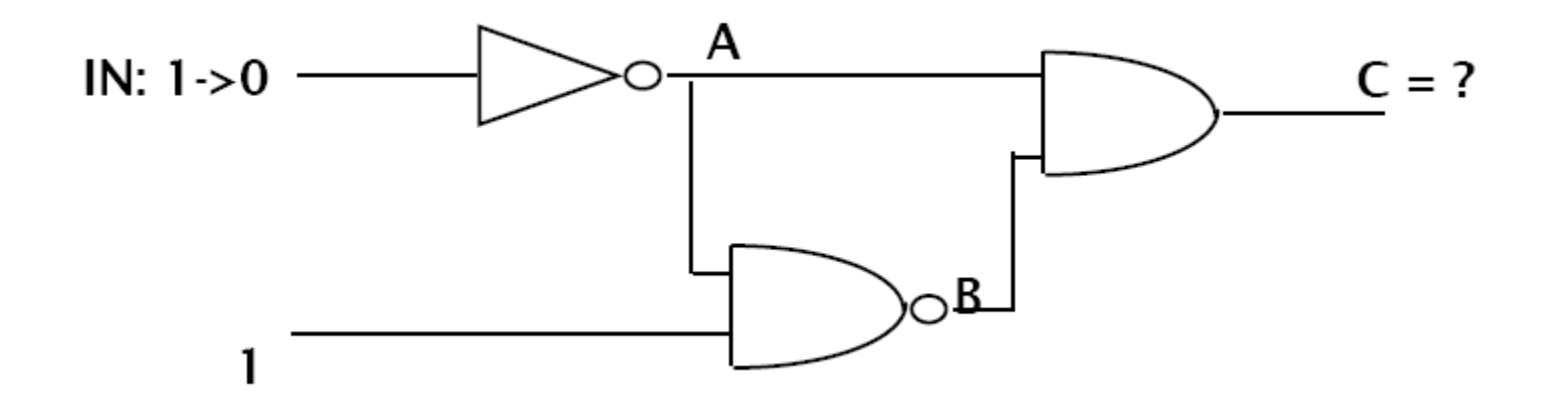

#### What is the output of C?

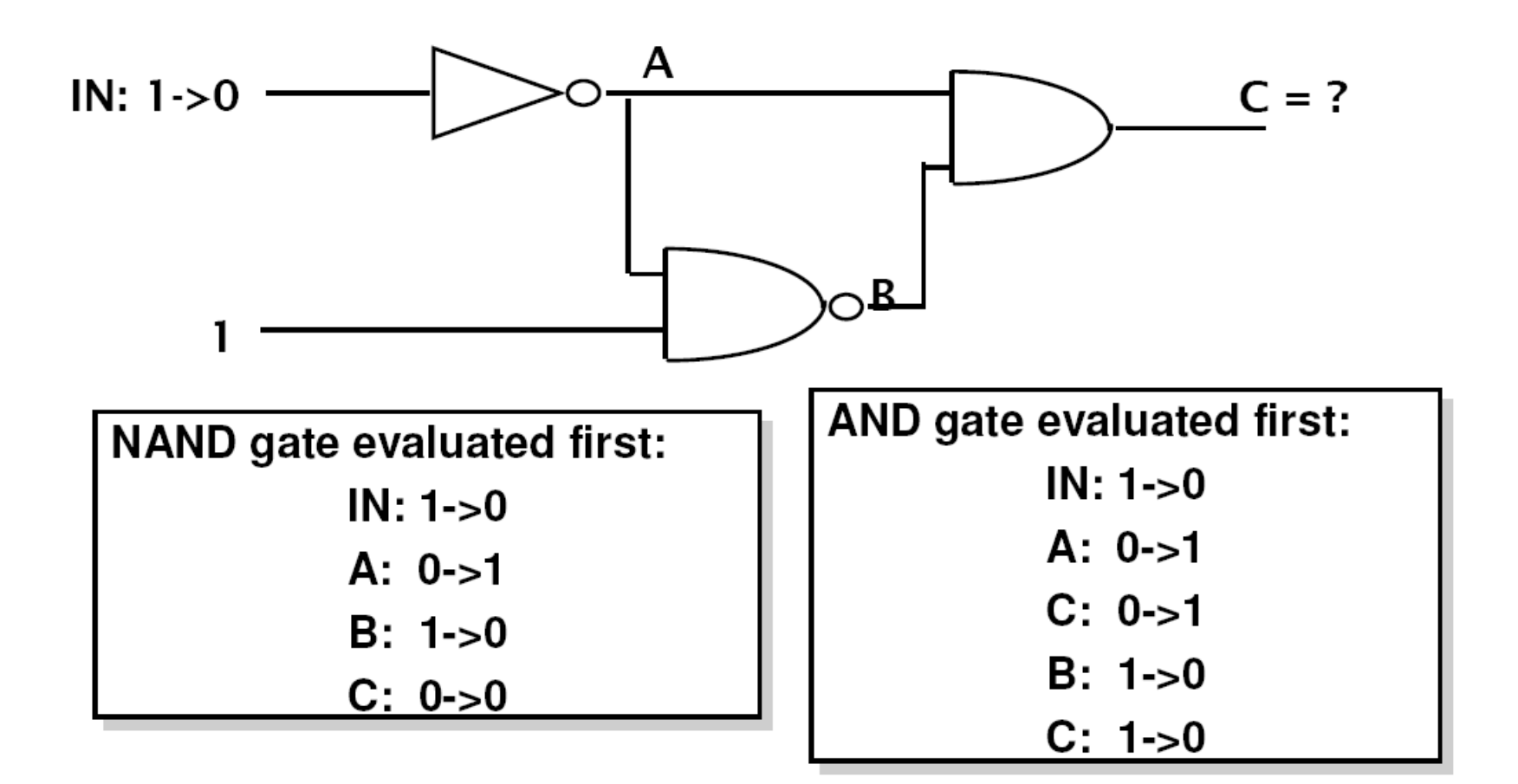

### The two-phase simulation cycle

- 1) Go through all functions. Compute the next value to appear on the output using current input values and store it in a local data area (a value table inside the function).
- 2) Go through all functions. Transfer the new value from the local table inside to the data area holding the values of the outputs (=inputs to the next circuit)

#### Cycle-based simulators

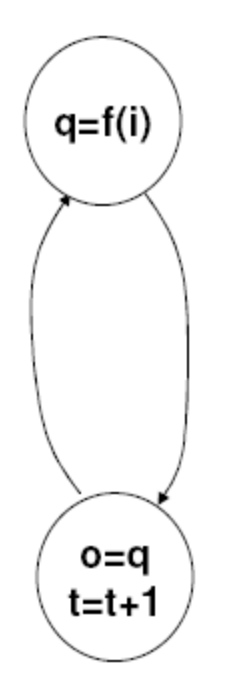

Go through all functions using current inputs and compute next output

Update outputs & increase time with 1 delay unit

### Event-based Simulators

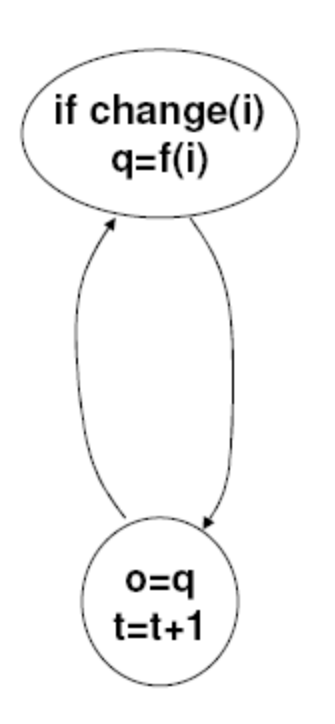

Go through all functions whose inputs has changed and compute next output

Update outputs & increase time with 1 delay unit

### Event-based simulators with event queues

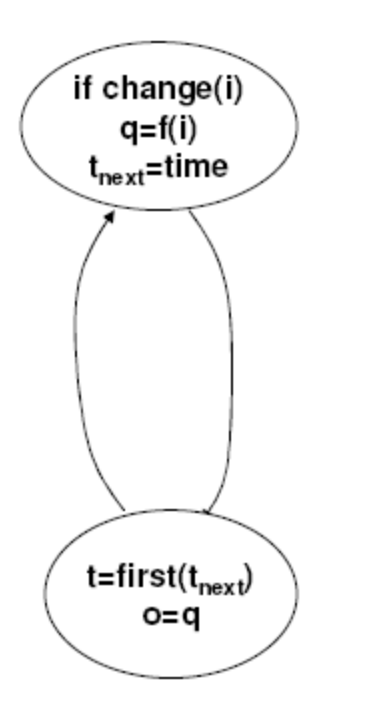

Go through all functions whose inputs has changed and compute value and time for next output change

Increase time to first scheduled event & update signals

### VHDL Simulation Cycle

• VHDL uses a simulation cycle to model the stimulus and response nature of digital hardware.

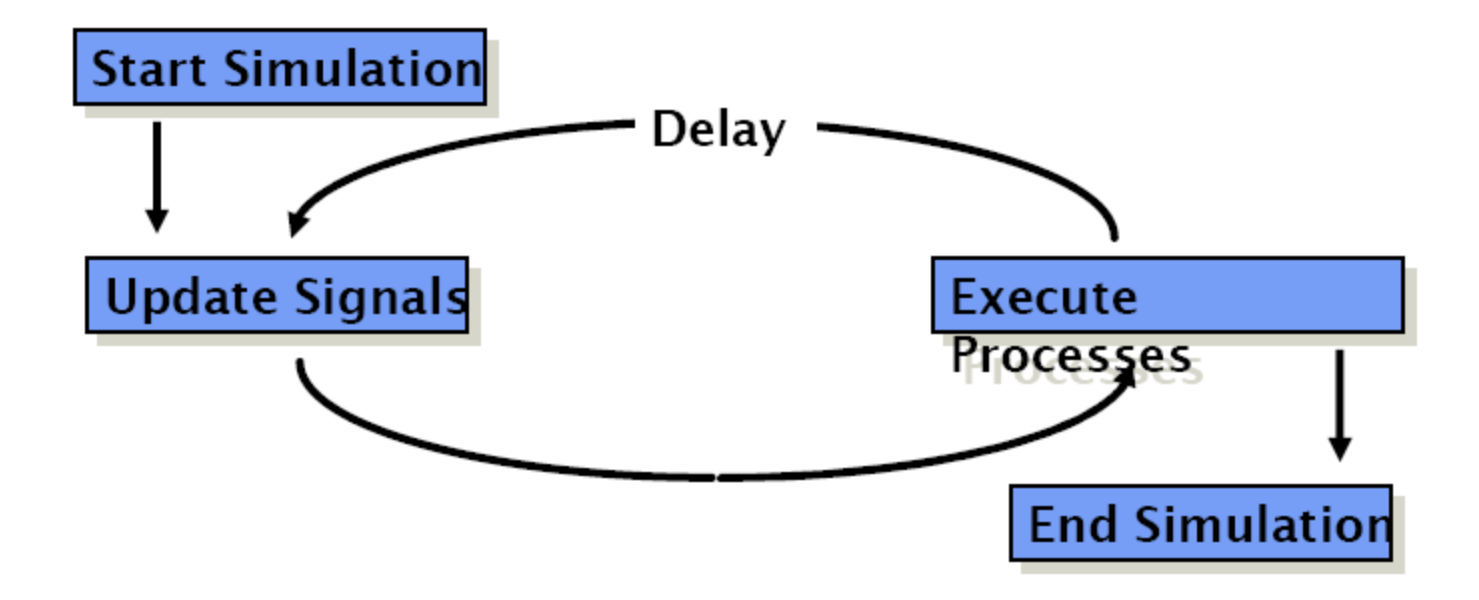

### What did we cover till now…

- Philosophy of VHDL coding…
- Entity-Architecture declarations…
- How simulator works and concept of delta delay…

### Before we proceed… lets look at some other VHDL constructs…

- library ieee;
- use ieee.std\_logic\_1164.all;
- ---------------------------------------------------
- entity Comparator is
- Generic (n: natural :=2);
- Port (A: in std\_logic\_vector(n-1 downto 0);
- B: in std logic vector(n-1 downto 0);
- less: out std logic;
- equal: out std\_logic;
- greater: out std logic
- $\mathbf{)}$ ;
- end Comparator;

### Architecture in a sequential manner

- architecture behav of Comparator is
- begin
- process(A,B)
- begin
- if (A<B) then
- $less < = '1';$
- $equal < = '0';$
- $\qquad \qquad \text{greater} \leq '0';$
- elsif (A=B) then
- $less < = '0';$
- $equal < = '1';$
- $\qquad \qquad \text{greater} \leq '0';$
- else
- $less < = '0';$
- $equal \leq '0';$
- $\qquad \qquad \text{greater} \leq 1';$
- end if;
- end process;
- end behv;

### Architecture in a concurrent manner

- architecture behav of Comparator is
- **begin**
- Less  $\leq 1'$  when a  $\leq b$  else '0';
- Greater  $\leq 1'$  when a > b else '0';
- Equal  $\leq 1'$  when a = b else '0';
- End behav;

### Testbench

- library ieee;
- use ieee.std logic 1164.all;
- use ieee.std logic unsigned.all;
- use ieee.std logic arith.all;

- entity Comparator TB is
- end Comparator TB;

### Testbench Architecture

- architecture TB of Comparator TB is
- component Comparator
- port( A: in std\_logic\_vector(1 downto 0); B: in std\_logic\_vector(1 downto 0); less: out std\_logic; • equal: out std\_logic; • example a greater: out std logic
- );
- end component;
- signal A, B: std\_logic\_vector(1 downto 0):="00";
- signal less, equal, greater: std\_logic;
- begin

### Testbech Architecture … cont

Unit: Comparator port map (A, B, less, equal, greater);

 severity error; if (less/='1') then err\_cnt:=err\_cnt+1;

 end if;  $B \le B + '1$ : end loop;

```
 process
```
variable err\_cnt: integer :=0;

#### begin

-- Case 1 (using the loop statement)  $A \leq$  "11";  $B \leq 00$ "; for i in 0 to 2 loop wait for 10 ns; assert (greater='1') report "Comparison Error detected!" severity error; if (greater/='1') then err\_cnt:=err\_cnt+1; end if;  $B \le B + '1';$ end loop; -- Case 2 (using the loop statement)  $A \leq "00";$  $B \le$  "01"; for i in 0 to 2 loop wait for 10 ns; assert (less='1') report "Comparison Error detected!"

#### -- Case 3

 $A \leq 01$ ":  $B \le$  = "01"; wait for 10 ns; assert (equal='1') report "Comparison Error detected!" severity error; if (equal/='1') then err\_cnt:=err\_cnt+1; end if; --summary of all the tests if (err\_cnt=0) then assert false report "Testbench of Adder completed successfully!" severity note; else assert true report "Something wrong, try again" severity error; end if; wait;

#### end process;

end TB;

### Configuration

- configuration CFG\_TB of Comparator\_TB is
- for TB
- end for;
- end CFG TB;

### **Constructs in VHDL**

### Concurrent Statements

- All concurrent statements in an architecture are executed simultaneously.
- Concurrent statements are used to express parallel activity as is the case with any digital circuit.
- Concurrent statements are executed with no predefined order by the simulator . So the order in which the code is written does not have any effect on its function.
- They can be used for behavioral and structural and data flow descriptions.

### Concurrent statements contd.

- Process is a concurrent statement in which sequential statements are allowed.
- All processes in an architecture are executed simultaneously.
- Concurrent statements are executed by the simulator when one of the signals in its sensitivity list changes . This is called occurrence of an 'event'.

eg :  $c \le a$  or b;

is executed when either signal 'a' or signal 'b' changes. process(clk , reset) ...

is executed when either 'clk' or 'reset' changes

• Signals are concurrent whereas variables are sequential objects.

### Conditional signal assignment

- The 'when' statement
	- This type of assignment has one target but multiple condition expressions.
	- This statement assigns value based on the priority of the condition.
	- syntax

```
sig_name <= exp1 when condition1 else
             exp2 when condition2 else
             exp3;
```

```
entity my_nand is
port (a, b : in std_logic;
       c : out std_logic);
end my_nand;
architecture beh of my_nand is
begin
  c \leq 0' when a = 1' and b = 1' else
       \mathbf{1}' ;
end beh;
```

```
entity tri_state is
port (a, en : in std_logic;
       b : out std_logic);
end tri_state;
architecture beh of tri_state is
begin
   b <= a when en = "1" else
     "Z";
end beh;
```
### example

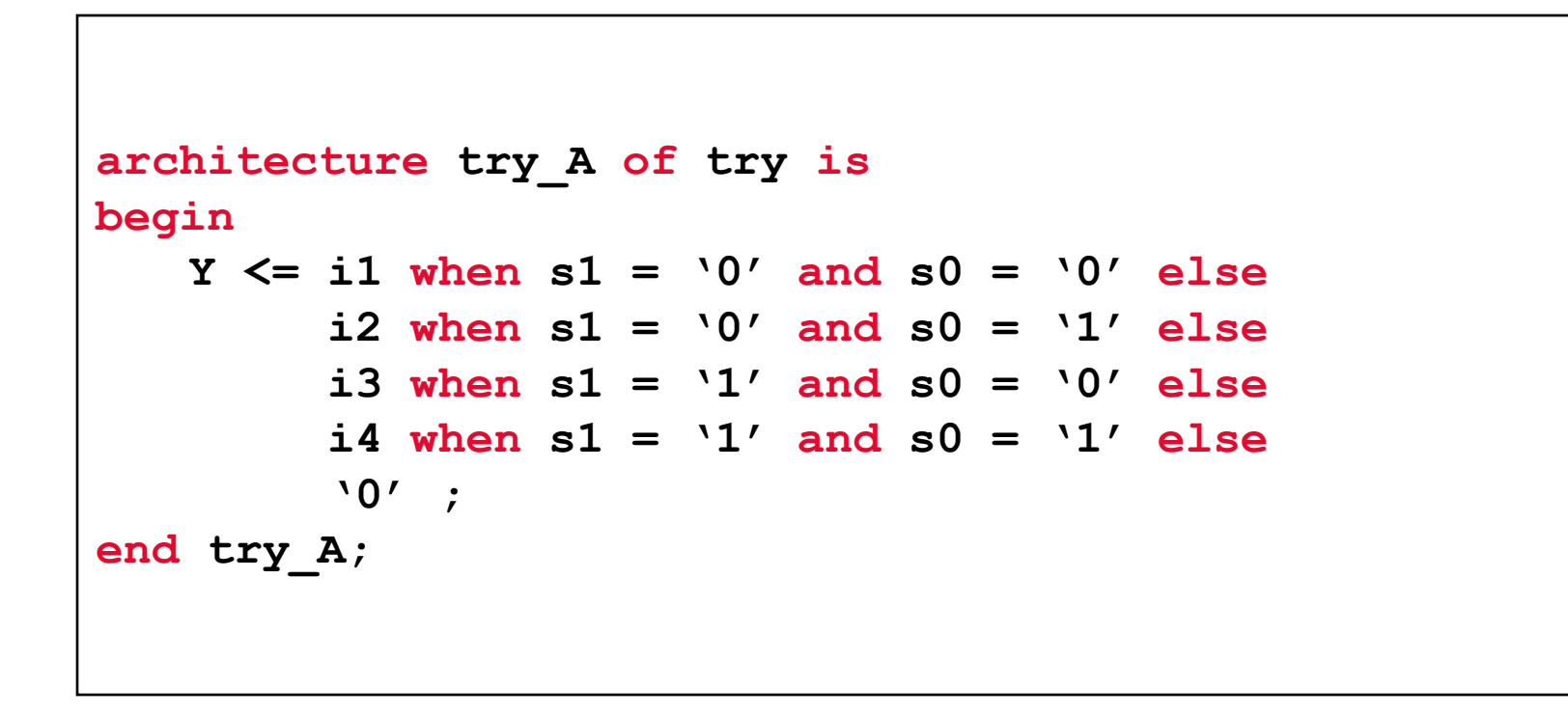

### example

```
architecture when_grant of bus_grant is
   signal …
begin
  data bus \leq a and b when e1 = '1'else
                e or f when a = b else
                g & h when e3 = "1" else
                 (others => "Z");
end when_grant;
```
### Selective signal assignment

The **with** statement

- This statement is similar to the case statement
- syntax

**with** *expression* **select** *target* **<=** *expression1* **when** *choice1* *expression2* **when** *choice2* *expressionN* **when** *choiceN***;**

- all possible choices must be enumerated
- **when others** choice takes care of all the remaining alternatives.

# Difference between with and when

### statements

- Each choice in the with statement should be unique
- Compared to the 'when' statement, in the 'with' statement, choice is limited to the choices provided by the with 'expression', whereas for the 'when' statement each choice itself can be a separate expression.

• The when statement is prioritized (since each choice can be a different expression, more than one condition can be true at the same time, thus necessitating a priority based assignment) whereas the with statement does not have any priority (since choices are mutually exclusive)

```
entity my_mux is
    port (a, b, c, d : in std_logic;
          sel0, sel1 : in std_logic;
          e : out std_logic); 
end my_mux;
architecture my_mux_A of my_mux is
   signal sel: std_logic_vector(1 downto 0);
begin
   sel <= sel1 & sel0;
   with sel select
     e <= a when "00"
          b when "01"
          c when "10"
          d when others;
end my_mux_A;
```
### Component Instantiation

- A component represents an entity architecture pair.
- Component allows hierarchical design of complex circuits.
- A component instantiation statement defines a part lower in the hierarchy of the design entity in which it appears. It associates ports of the component with the signals of the entity. It assigns values to the generics of the component.

• A component has to be declared in either a package or in the declaration part of the architecture prior to its instantiation.

```
• Syntax(Declaration) Instantiation
 component component_name 
     [generic list]
     [port list]
  end component; 
      Component Declaration and
```
• Syntax(Instantiation) *label***:***component\_name*  **[generic map] port map;** 

```
entity my_and is
   port( a : in std_logic;
         b : in std_logic;
         c : out std_logic);
end my_and;
architecture my_and_A of my_and is
   component and2
     generic (tpd: time := 2 ns);
     port (x : in std_logic;
           y : in std_logic;
z : out std logic); U2: my_and
   end component;
   signal temp : std_logic; 
begin
   c <= temp;
   -- component instantiation here
end my_and_A; 
                               U1: my_and
                                  generic map (tpd => 5 ns)
                                  port map (x => a,
                                            y => b,
                                             z => temp);
                                   generic map (tpd => 2 ns)
                                   port map (x => a,
                                            y \Rightarrow b,
                                              z => temp);
```
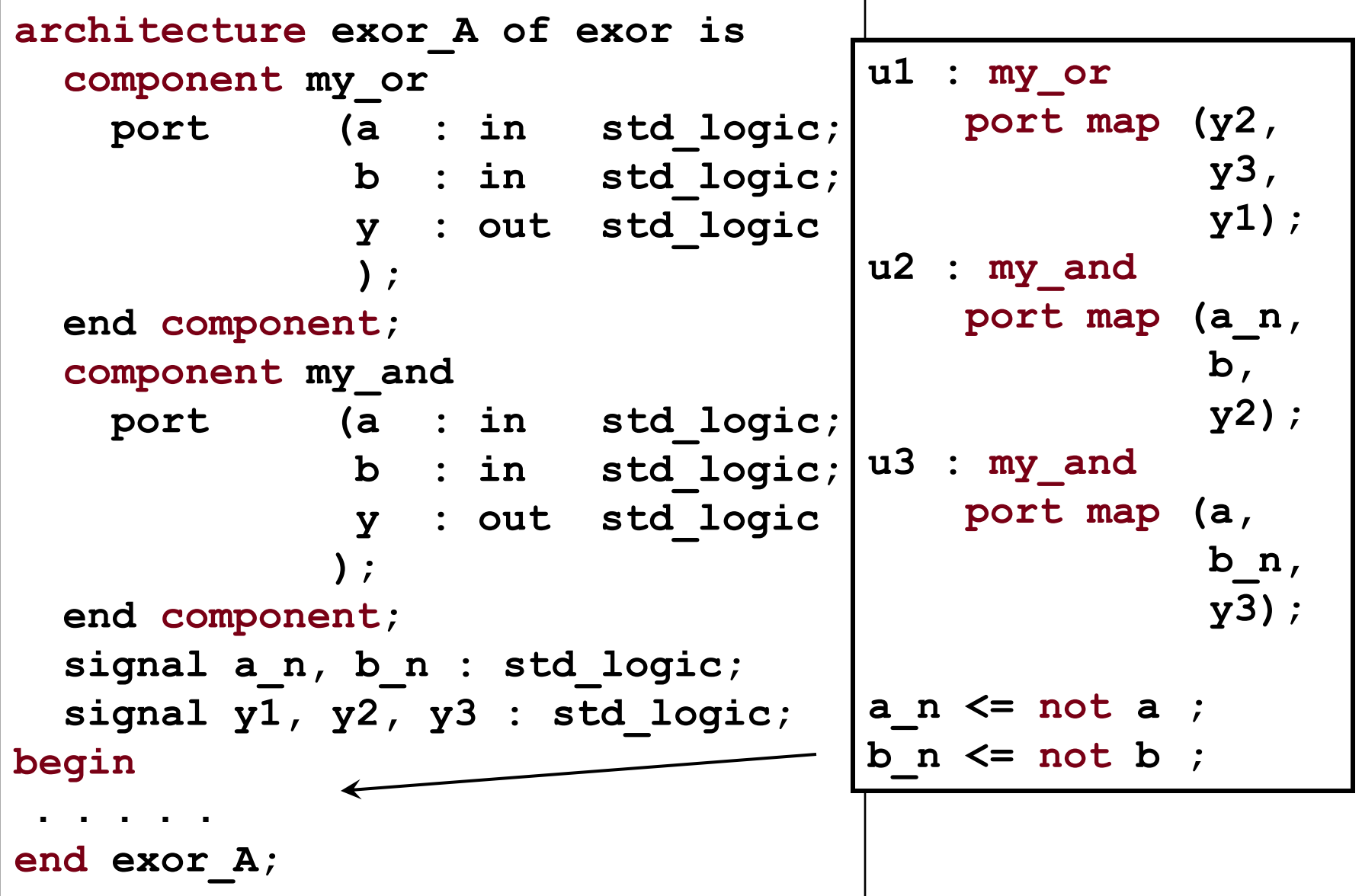

#### **Component Instantiation contd.**

#### **Positional association**

```
U1: my_and 
generic map(5 ns)
port map(a, b, temp);
```
#### **Named Association**

```
U1:my_and 
generic map (tpd => 5 ns)
port map (x => a,
            y \Rightarrow b,
             z => temp);
```
The formal and the actual can have the same name

## Component Instantiation contd.

- Named association is preferred because it makes the code more readable and pins can be specified in any order whereas in positional association order should be maintained as defined in the component and all the pins need to be connected .
- Multiple instantiation of the same component should have different labels.

### Process statement

- The process statement is a concurrent statement, which delineates a part of an architecture where sequential statements are executed.
- Syntax

```
 label: process [(sensitivity list )]
```
*declarations*

```
 begin
```

```
 sequential statements
```
 **end process;** 

#### **Process statement**

- All processes in an architecture are executed concurrently with all other concurrent statements.
- Process is synchronized with the other concurrent statements using the sensitivity list or a wait statement.
- Process should either have sensitivity list or an explicit wait statement. Both should not be present in the same process statement.

- The order of execution of statements is the order in which the statements appear in the process
- All the statements in the process are executed continuously in a loop .

### Process contd.

• The simulator runs a process when any one of the signals in the sensitivity list changes. For a wait statement, the simulator executes the process after the wait is over.

• The simulator takes 0 simulation time to execute all the statements in the process. (provided there is no wait)

```
process
begin
      if (reset = "1") then
          A <= "0" ;
      elsif (clk"event and clk = "1") then
          A <= "B";
       end if;
       wait on reset, clk;
end process;
```

```
process (clk,reset)
begin
     if (reset = "1") then
         A \leq "0"; elsif (clk"event and clk = "1") then
         A \leq Y';
     end if;
end process;
```
### Sequential Statements

- Sequential statements are statements which are analyzed serially one after the other. The final output depends on the order of the statements, unlike concurrent statements where the order is inconsequential.
- Sequential statements are allowed only inside process and subprograms (function and procedure)
- Process and subprograms can have only sequential statements within them.
- Only sequential statements can use variables.
- The Process statement is the primary concurrent VHDL statement used to describe sequential behaviour.

### **Sequential Statements contd.**

- Sequential statements can be used to generate
	- Combinational logic
	- Sequential logic
- Clocked process
	- $\triangleright$  It is easily possible to infer flip-flops using if statements and 'event attribute.
- Combinatorial process
	- $\triangleright$  generates purely combinatorial logic.
	- $\triangleright$  All the inputs must be present in the sensitivity list. Otherwise the simulation and synthesis results will not match.

### **The if statement**

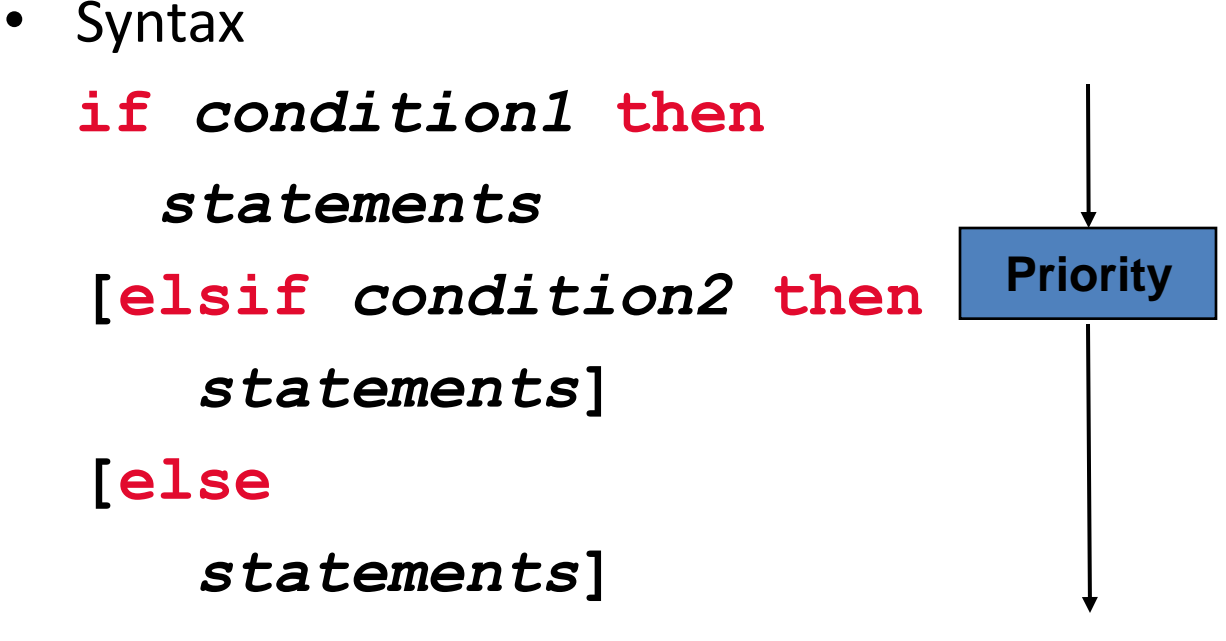

#### **end if;**

• An if statement selects one or none of a sequence of events to execute . The choice depends on one or more conditions.

#### **The if statement contd.**

```
if sel = '1' then c <= a;
else
   c <= b;
end if;
```

```
if (sel = "00") then
   o <= a;
elsif sel = "01" then
   x <= b;
elsif (color = red) then
   y <= c;
else
   o <= d;
end if;
```
- If statements can be nested.
- If statement generates a priority structure
- If corresponds to when else concurrent statement.

### The case statement - syntax

```
case expression is
   when choice 1 => 
     statements 
  when choice 3 to 5 \Rightarrow statements
   when choice 8 downto 6 =>
     statements
   when choice 9 | 13 | 17 =>
     statements
   when others => 
     statements
end case;
```
#### **The case statement**

- The case statement selects, for execution one of a number of alternative sequences of statements .
- Corresponds to with select in concurrent statements .
- Case statement does not result in prioritized logic structure unlike the if statement.

#### **The case statement contd.**

```
process (count)
begin
   case count is 
    when 0 => dout <= "00";
     when 1 to 15 =>
       dout <= "01";
     when 16 to 255 =>
       dout <= "10";
     when others =>
       null;
   end case;
end process;
```

```
process(sel, a, b, c, d)
begin
   case sel is
     when "00" =>
       dout <= a;
     when "01" =>
       dout <= b;
     when "10" =>
       dout <= c;
     when "11" =>
       dout <= d;
     when others =>
       null;
   end case;
end process;
```
### Think Hardware! (Mutually exclusive conditions)

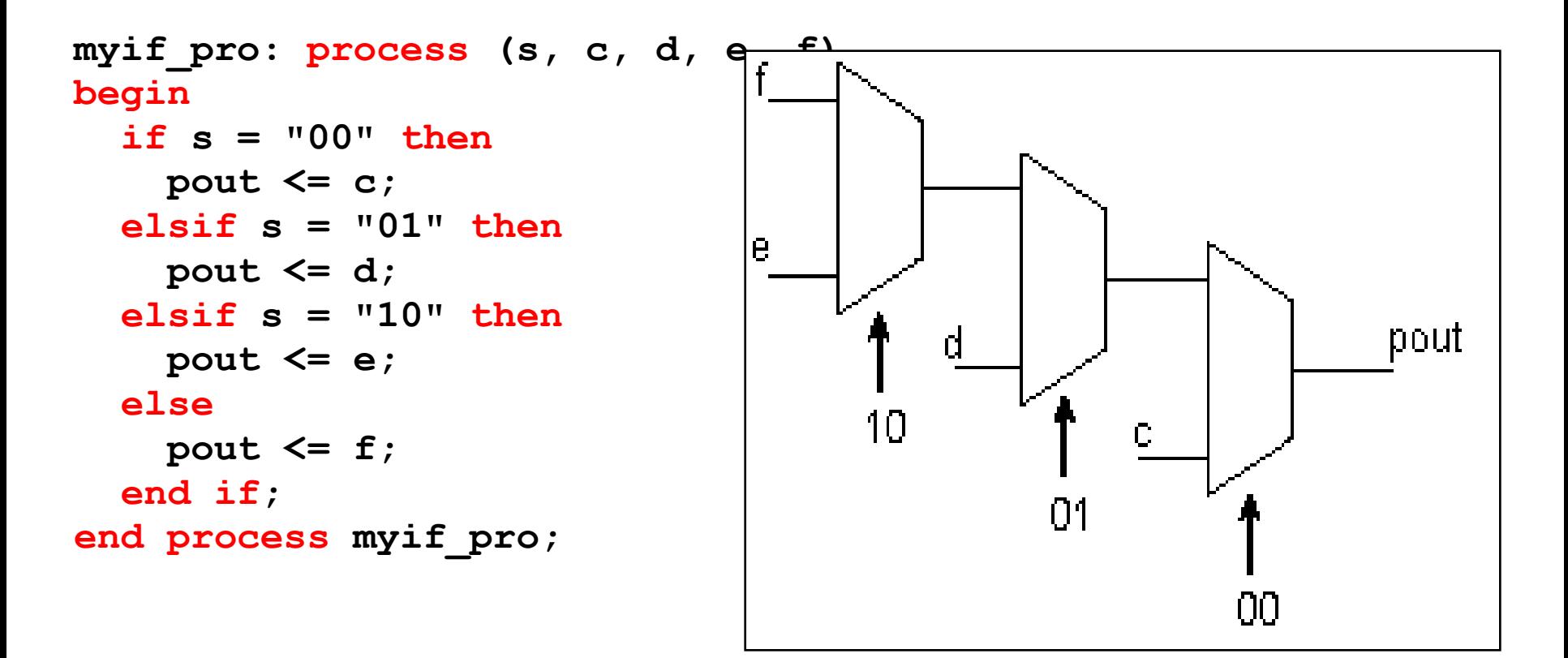

### **This priority is useful for timings.**

### Think Hardware! Use a case for mutually exclusive things

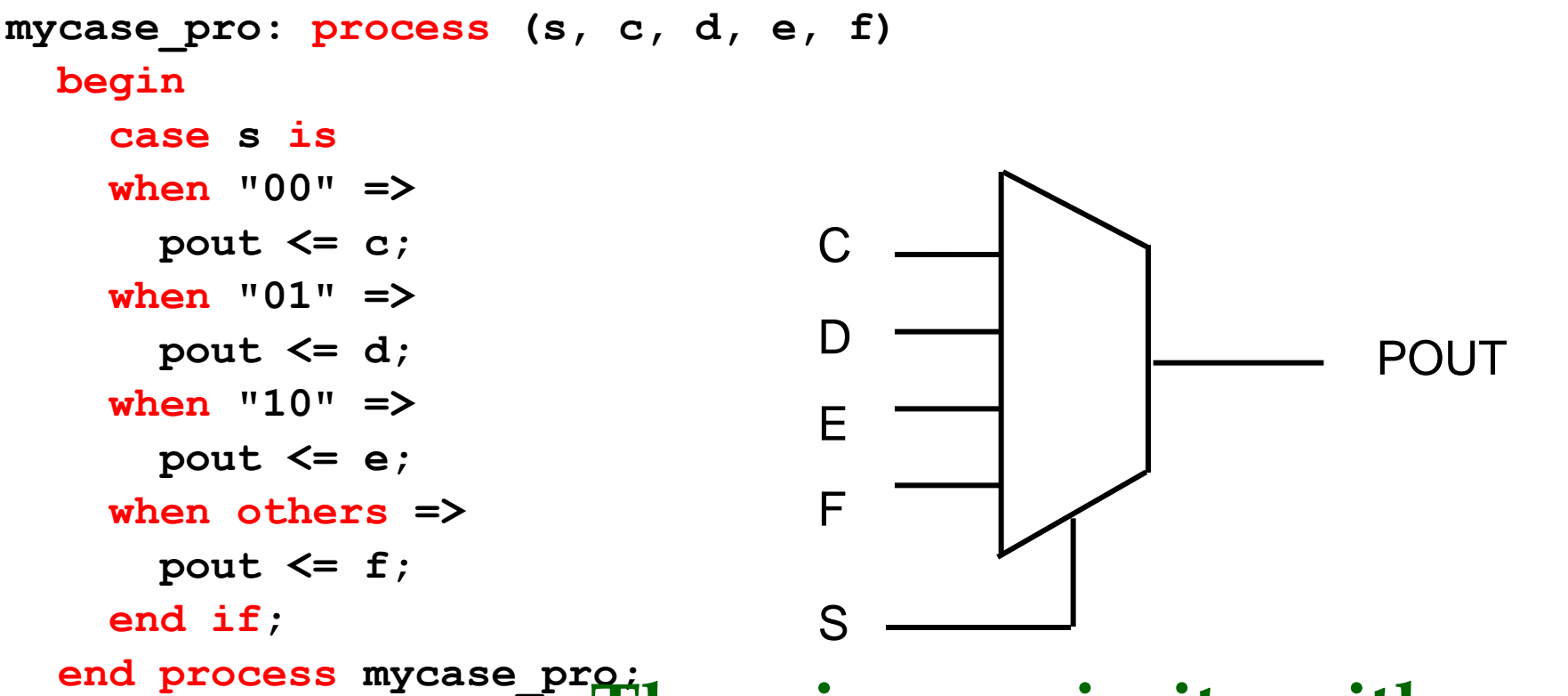

**There is no priority with case.**

### BEHAVIORAL ( Processes using signals)

```
architecture sig of dummy is
     signal trigger, sum: integer:=0;
     signal sig1: integer:=1;
     signal sig2: integer:=2;
     signal sig3: integer:=3;
begin
     process
     begin
                                      Sig1 = 2 + 3 = 5wait on trigger;
       sig1 \leq = sig2 + sig3;Sig2 = 1
       sig2 \leq = sig1;
                                      Sig3 = 2 
       sig3 \le = sig2;
       sum \le = sig1 + sig2 + sig3;
                                      Sum = 1 + 2 + 3 = 6end process;
end sig;
```
#### BEHAVIORAL ( Processes using Variables)<br>architecture var of dummy is **signal** trigger, sum: integer:  $= 0$ ; begin process **variable** var1: integer:  $=1$ ; **variable** var2: integer: = 2; **variable** var3: integer: = 3; begin wait on trigger;  $var1 = 2 + 3 = 5$  $var1 := var2 + var3;$  $var2 := var1;$ **var2 = 5**   $var3 := var2;$ **var3 = 5**  sum  $\le$  = var1 + var2 + var3; end process;  $Sum = 5 + 5 + 5 = 15$ end  $var;$

#### Behavioral Description of a 3-to-8 Decoder

Except for different syntax, approach is not all that different from the dataflow version

```
architecture V3to8dec b of V3to8dec is
  signal Y_s: STD_LOGIC_VECTOR (O to 7);
begin
process(A, G1, G2, G3, Y_s)begin
    case A is
       when "000" -> Y s <- "10000000":
       when "001" -> Y s <- "01000000":
       when "010" \Rightarrow Y s <- "00100000":
       when "011" \rightarrow Y_s <- "00010000";
       when "100" -> Y_s \leftarrow "00001000";
       when "101" \Rightarrow Y_s <- "00000100";
       when "110" -> Y s <- "00000010":
       when "111" \rightarrow Y s <- "00000001":
       when others \Rightarrow Y_s \leq "00000000";
    end case;
    if (G1 and G2 and G3)-'1' then Y \leftarrow Y_s;
    else Y \leftarrow "00000000":
    end if;end process;
end V3to8dec_b;
```
#### A Different Behavioral Description of a 3-to-8 Decoder

```
architecture V3to8dec_c of V3to8dec is
begin
process (G1, G2, G3, A)variable i: INTEGER range 0 to 7;
  begin
    Y \leq 00000000if (G1 \text{ and } G2 \text{ and } G3) - '1' then
       for i in 0 to 7 loop
         if i = \text{CONV}\_INTEGR(A) then Y(i) \leq 1'; end if;
       end loop;
    end if;end process;
end V3to8dec_c;
  May not be synthesizable,
  or may have a slow or inefficient realization. 
  But just fine for simulation and verification.
```

```
IC 74x148 behavioral description
      (8 to 3 line cascadable Priority Encoder)library IEEE;
use IEEE.std_logic_1164.all;
entity V74x148 is
    port (
         EI_L: in STD_LOGIC;
         I_L: in STD_LOGIC_VECTOR (7 downto 0);
         A_L: out STD_LOGIC_VECTOR (2 downto 0);
         EO_L, GS_L: out STD_LOGIC
    \mathcal{Y}_{\mathbf{z}}end V74x148;
```

```
architecture V74x148p of V74x148 is
  signal EI: STD_LOGIC;
                                             -- active-high version of input
  signal I: STD_LOGIC_VECTOR (7 downto 0); -- active-high version of inputs
                                             -- active-high version of outputs
  signal E0, GS: STD_LOGIC;
  signal A: STD_LOGIC_VECTOR (2 downto 0); -- active-high version of outputs
begin
  process (EI_L, I_L, EI, ED, GS, I, A)variable j: INTEGER range 7 downto 0; --EI-Enable I/P
  begin
                                               --EO - O/P Enable
    EI \le - not EI\_L; -- convert input
                                               --I - I/P(data to be encoded)
    I \leftarrow not I_L; -- convert inputs--A - O/PE0 <- '1'; GS <- '0'; A <- "000";
    if (EI) = '0' then E0 \le - '0';else for j in 7 downto 0 loop
        if I(j)-1 then
          GS <- '1'; EO <- '0'; A <- CONV_STD_LOGIC_VECTOR(j,3);
          exit;end if;
      end loop;
                                                       type conversion
    end if:E0_L \leftarrow not E0; -- convert output
    GS_L \leftarrow not GS; -- convert output
    A_L \leftarrow not A; -- convert outputs
  end process;
end V74x148p;
```
## CONCLUSION

- Many VHDL constructs, although useful for simulation and other stages in the design process, are not relevant to synthesis. A sub-set of VHDL only can be used for synthesis.
- A construct may be fully supported, ignored, or unsupported.
- Ignored means that the construct will be allowed in the VHDL file but will be ignored by the synthesis tool.
- Unsupported means that the construct is not allowed and the code will not be accepted for synthesis.
- See the documentation of tools for exact details.

# VHDL Delay Models

- Delay is created by scheduling a signal assignment for a future time.
- Delay in a VHDL cycle can be of several types
	- Inertial
	- Transport
	- Delta

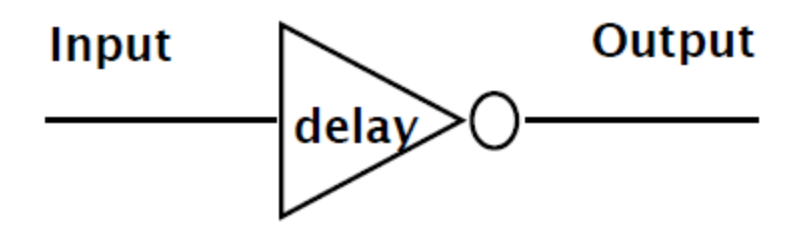

## Inertial Delay

- Default delay type
- Allows for user specified delay
- Absorbs pulses of shorter duration than the specified delay

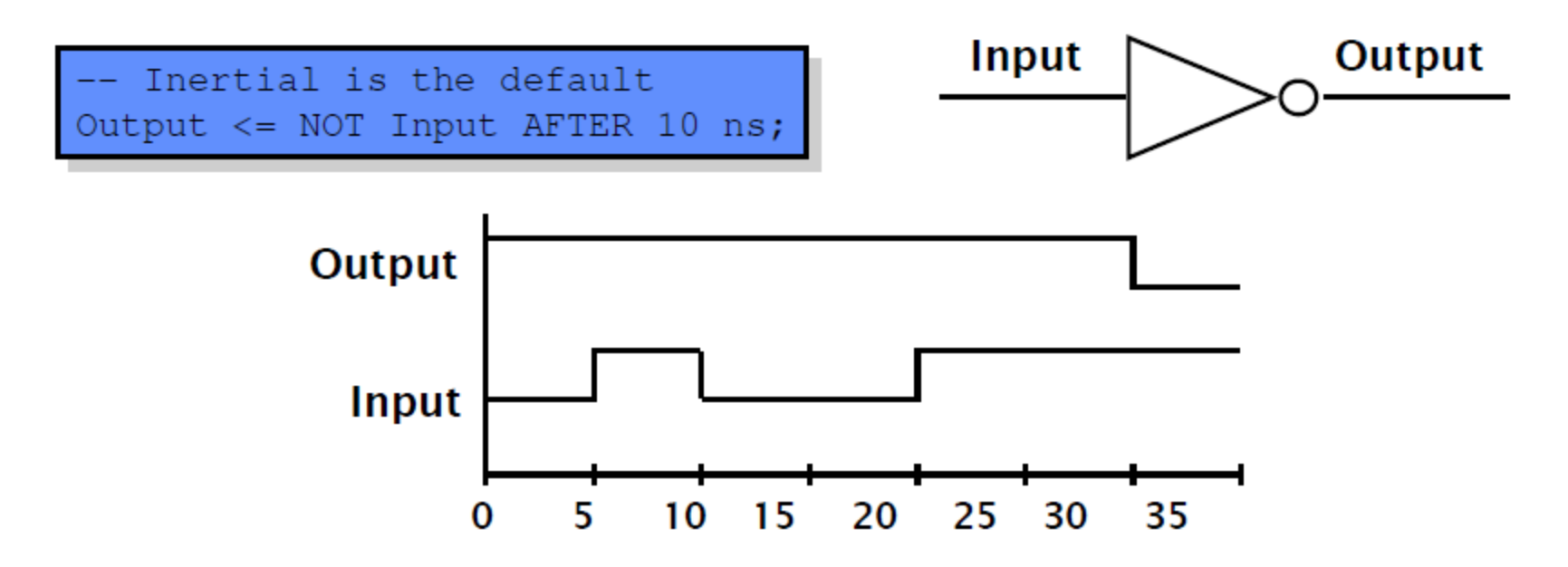

### Transport Delay

- Must be explicitly specified by user
- Allows for user specified delay
- Passes all input transitions with delay

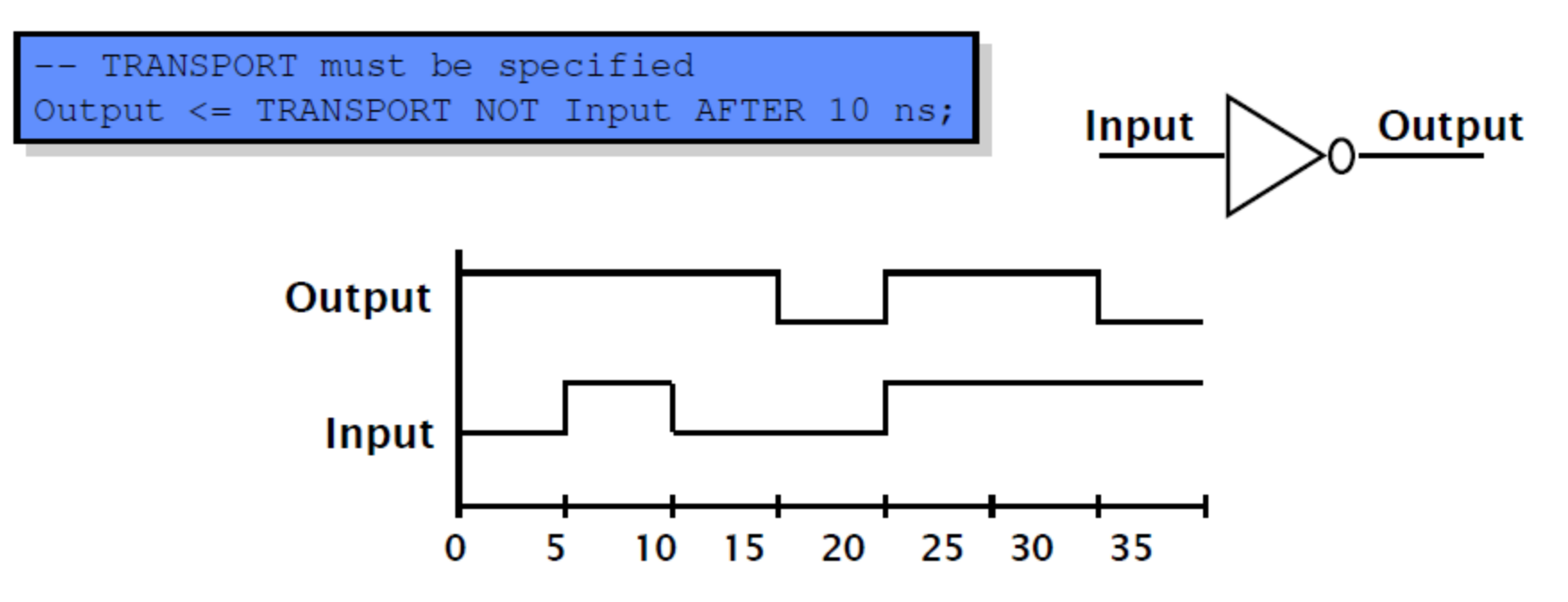

# Delta Delay

- Delta delay needed to provide support for concurrent operations with zero delay
	- The order of execution for components with zero delay is not clear
- Scheduling of zero delay devices requires the delta delay
	- A delta delay is necessary if no other delay is specified
	- A delta delay does *not advance simulator time*
	- One delta delay is an infinitesimal amount of time
	- The delta is a scheduling device to ensure repeatability

### Example – Delta Delay

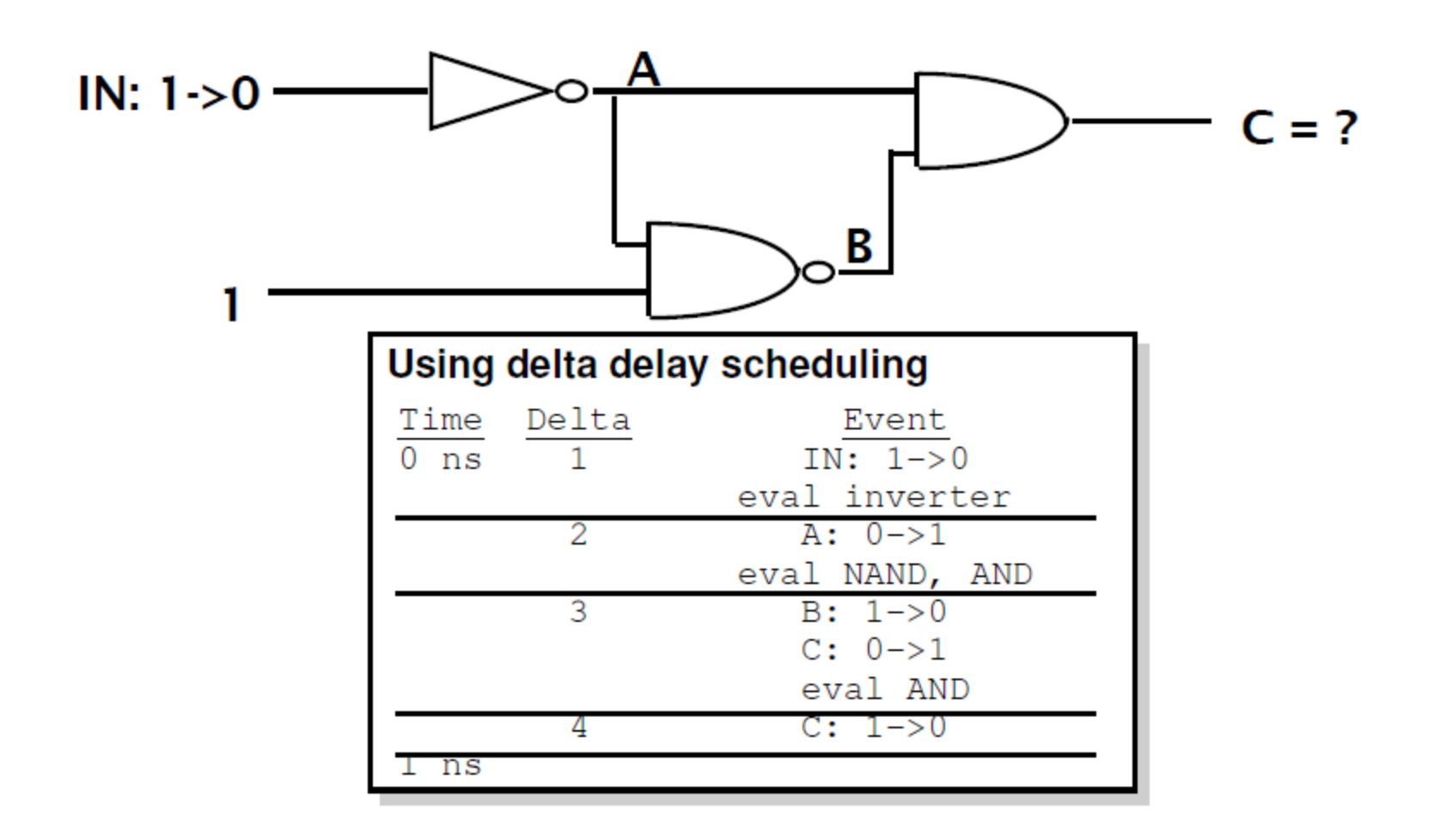

### Sequential vs Concurrent Statements

- VHDL provides two different types of execution: sequential and concurrent.
- Different types of execution are useful for modeling of real hardware.
	- Supports various levels of abstraction.
- Sequential statements view hardware from a "programmer" approach.
- Concurrent statements are order-independent and asynchronous.

### Sequential Style

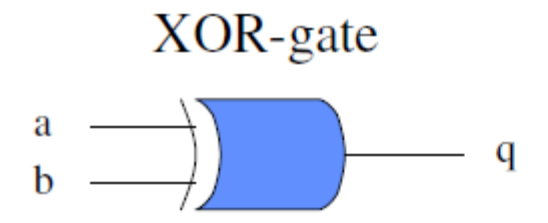

```
process(a,b)
begin
       if (a/b) then
             q \leq '1';
       else
              q \leq '0';
       end if;
end process;
```
# Sequential Style Syntax

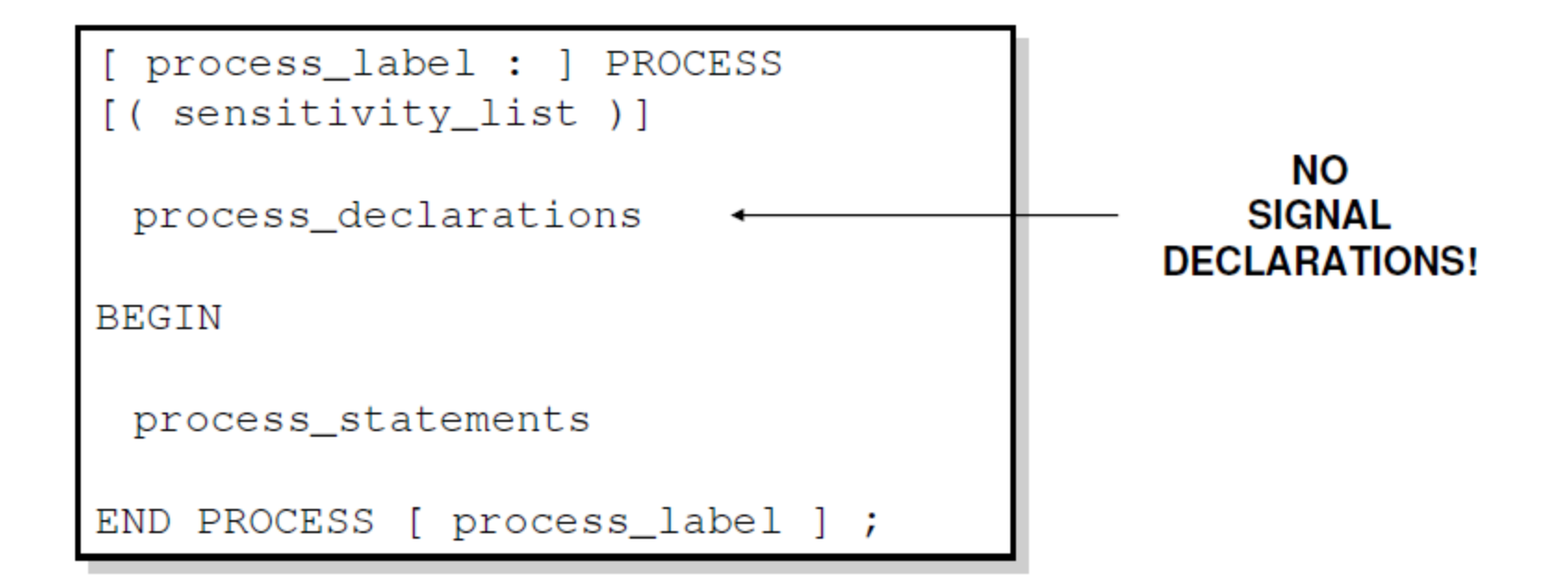

• Assignments are executed sequentially inside processes.

# Concurrent Process Equivalents

• All concurrent statements correspond to a process equivalent.

U $0: q \leq a$  xor b after 5 ns; is short hand notation for U0: process

begin

 $q \leq a$  xor b after 5 ns; wait on a, b; end process;

# Sequential Statements

- {Signal, Variable} assignments
- Flow control
	- if <condition> then <statments> [elsif <condition> then <statments>] else <statements> end if;
	- for <range> loop <statments> end loop;
	- while <condition> loop <statments> end loop;
	- case <condition> is

when <value> => <statements>; when <value> => <statements>;

when others => <statements>;

• Wait on <signal> until <expression> for <time>;

# Data Objects

- There are three types of data objects:
	- Signals
		- Can be considered as wires in a schematic.
		- Can have current value and future values.
	- Variables and Constants
		- Used to model the behavior of a circuit.
		- Used in processes, procedures and functions.

# Constant Declaration

- A constant can have a single value of a given type.
- A constant's value cannot be changed during the simulation.
- Constants declared at the start of an architecture can be used anywhere in the architecture.
- Constants declared in a process can only be used inside the specific process.

```
CONSTANT constant_name : type_name [ : = value];
CONSTANT rise_fall_time : TIME : = 2 ns;
CONSTANT data_bus : INTEGER : = 16;
```
# Variable Declaration

- Variables are used for local storage of data.
- Variables are generally not available to multiple components or processes.
- All variable assignments take place immediately.
- Variables are more convenient than signals for the storage of (temporary) data.

```
VARIABLE variable name : type name [:=value];
VARIABLE opcode : BIT_VECTOR(3 DOWNTO 0) := "0000";
VARIABLE freq : INTEGER;
```
Variables are tricky… if you don't understand them properly, you'll definitely mess up  $\odot$ 

# Signal Declaration

- Signals are used for communication between components.
- Signals are declared outside the process.
- Signals can be seen as real, physical signals.
- Some delay must be incurred in a signal assignment.

```
SIGNAL signal name : type name [:=value];
SIGNAL brdy : BIT;
SIGNAL output : INTEGER := 2;
```
# Signal Assignment

• A key difference between variables and signals is the assignment delay.

```
ARCHITECTURE signals OF test IS
   SIGNAL a, b, c, out_1, out_2: BIT;
BEGIN
   out 1 \le a NAND b;
   out_2 \leq out_1 XOR c;
END signals;
```
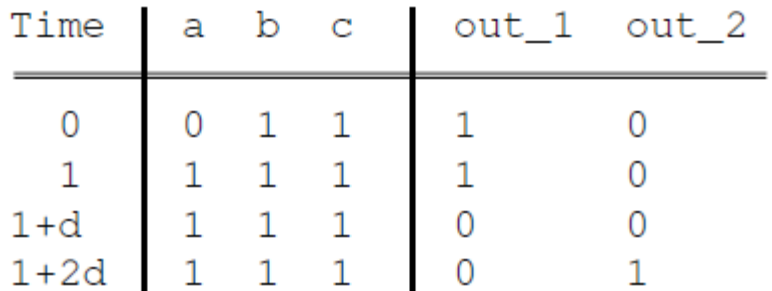

### Variable Assignment

```
ARCHITECTURE variables OF test IS
BEGIN
   PROCESS (a, b, c)VARIABLE a, b, c, out_3, out_4: BIT;
   BEGIN
     out 3 := a NAND b;
     out_4 := out_3 XOR c;
   END PROCESS;
END example;
```
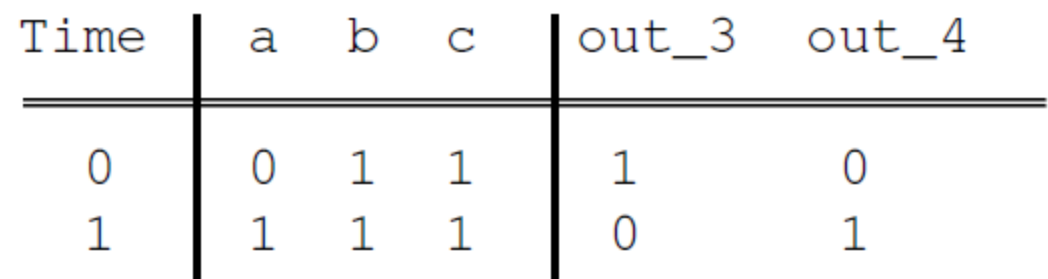

#### IF – vs CASE – statement Syntax

if  $(a=1')$  then q  $\leq$  '1'; elsif  $(b='1')$  then q  $\leq$  '1'; else q  $\langle$ ='0'; end if;

case (a&b) is when "00" => q  $\leq$  '0'; when others  $\Rightarrow$ q  $\leq$  '1'; end case;

#### FOR – vs WHILE – statement Syntax

for i in 0 to 9 loop  $q(i) \leq a(i)$  and  $b(i)$ ; end loop;

For is considered to be a combinational circuit by some synthesis tools. Thus, it cannot have a wait statement to be synthesized.

 $i := 0;$ 

while  $(i<9)$  loop  $q \leq a(i)$  and  $b(i)$ ; WAIT ON clk UNTIL clk='1'; end loop;

While is considered to be an FSM by some synthesis tools. Thus, it needs a wait statement to be synthesized.

### WAIT – statement Syntax

- The wait statement causes the suspension of a process statement or a procedure.
- wait [sensitivity clause] [condition clause] [timeout clause];
	- Sensitivity clause ::= on signal name **wait on CLOCK;**
	- Condition clause ::= until boolean expression **wait until Clock = "1";**
	- Timeout\_clause ::= for time\_expression **wait for 150 ns;**

#### Sensitivity-lists vs Wait-on - statement

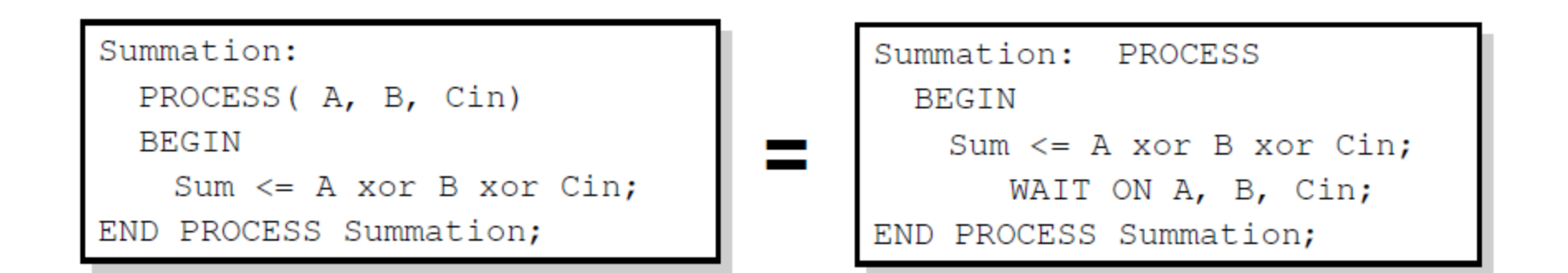

if you put a sensitivity list in a process, you can't have a wait statement!

if you put a wait statement in a process, you can't have a sensitivity list!

# Component Declaration

- The component declaration declares the interface of the component to the architecture.
- Necessary if the component interface is not declared elsewhere (package, library).

```
ARCHITECTURE test OF test entity
   COMPONENT and gate
    PORT ( in1, in2 : IN BIT;
            out1: OUTBIT);END COMPONENT;
   more statements ...
```
### Component Instantiation

• The instantiation statement maps the interface of the component to other objects in the architecture.

```
ARCHITECTURE test OF test entity
   COMPONENT and gate
    PORT ( in1, in2 : IN BIT;
            out1: OUTBIT);END COMPONENT;
   SIGNAL S1, S2, S3 : BIT;
BEGIN
   UO: and gate PORT MAP (in1 => S1,
     in2 => S2, out1 => S3);
END test;
```
# Component Instantiation Syntax

- The instantiation has 3 key parts
	- Name
	- Component type

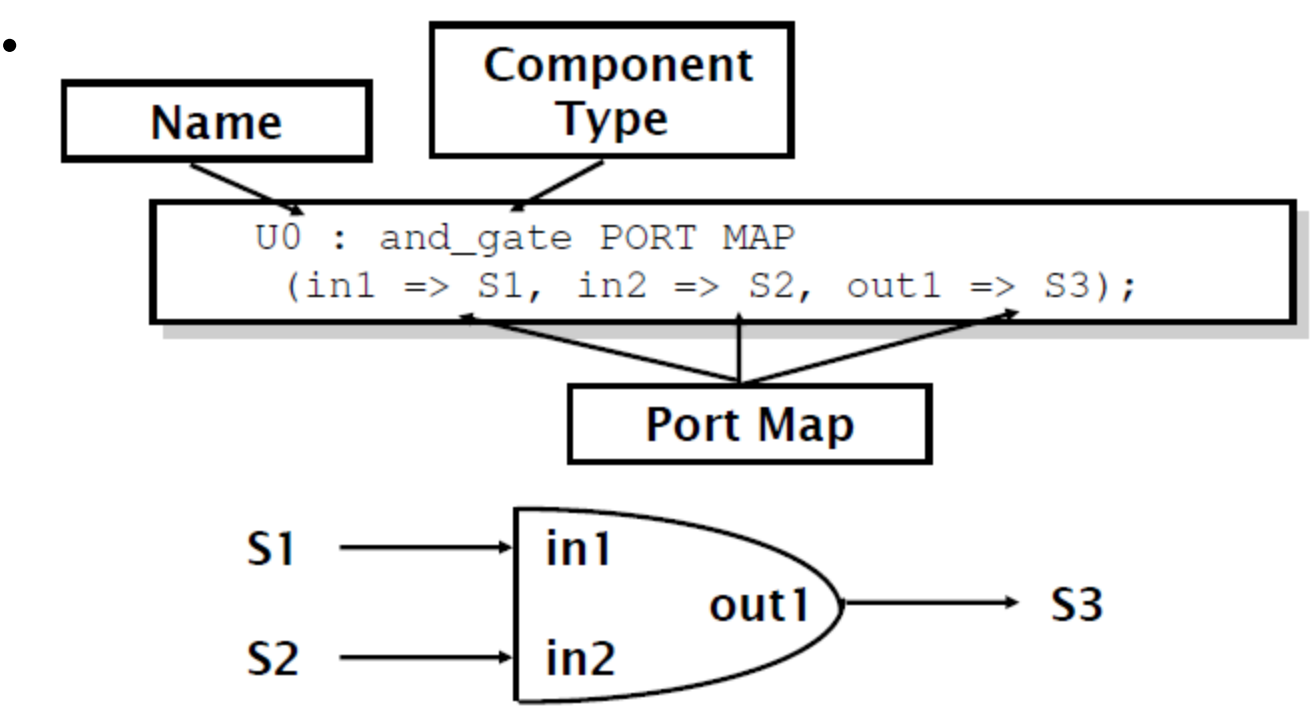

### Supplementary info

### VHDL Hierarchy

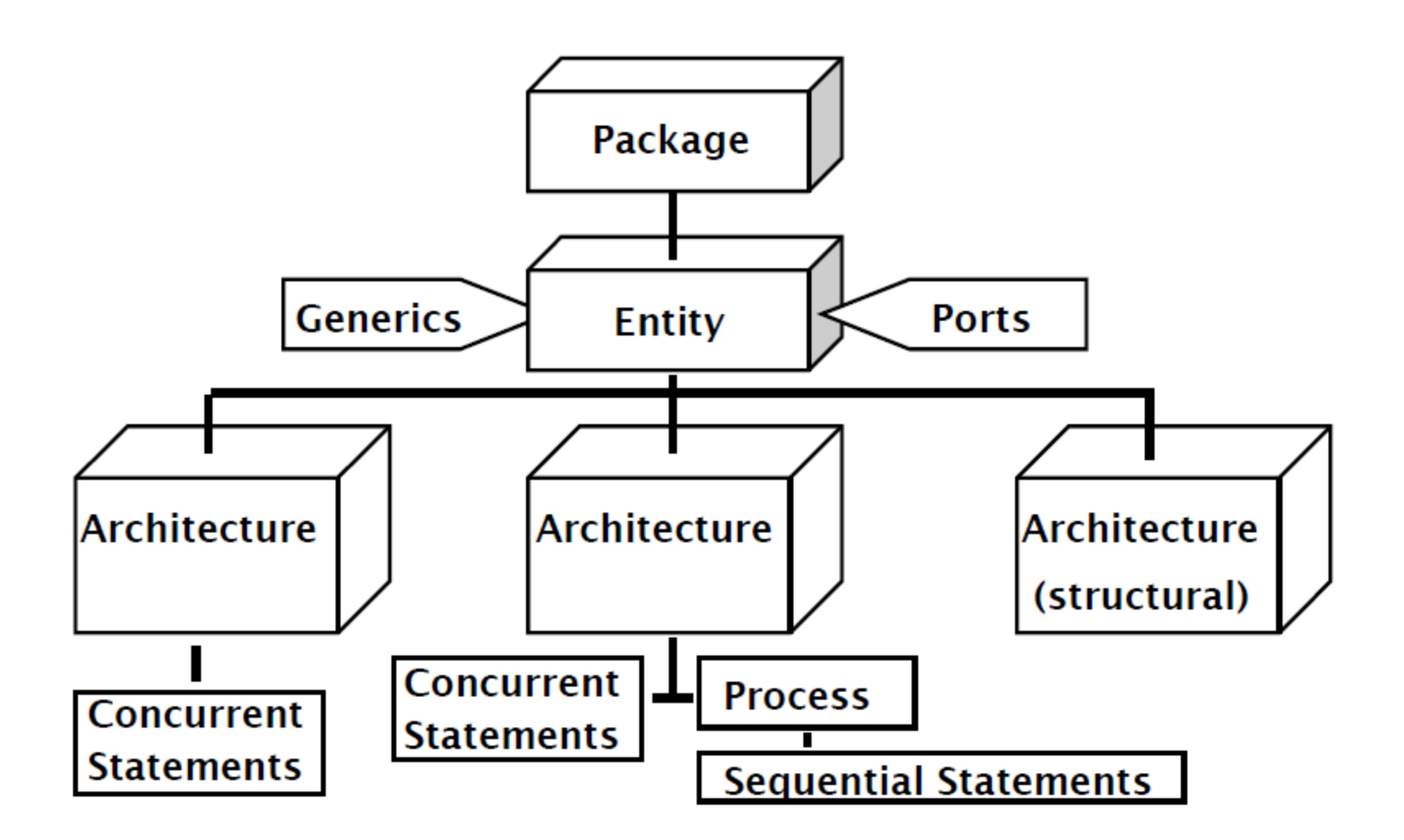

# Std logic\_1164

- The std ulogic type
- The std\_logic type
- The std\_ulogic\_vector type
- The std logic vector type
- The to bit function
- The to stdulogic function
- The to bitvector function
- The to\_stdlogicvector function
- The rising edge function
- The falling edge function
- The is x function

# std\_logic\_arith

- The unsigned type
- The signed type
- The arithmetic functions: +, -, \*
- The comparison functions:  $\lt$ ,  $\lt$ =,  $\gt$ ,  $\gt$ =, =,  $\lt$ =
- The shift functions: shl, shr
- The conv integer function
- The conv unsigned function
- The conv signed function
- The conv std logic vector function

# std logic unsigned

- This library defines all of the same arithmetic (+, -, \*), comparison  $(<, <=, >, >=, =, /=)$  and shift (shl, shr) operations as the std\_logic\_arith library. This difference is that the extensions will take std logic vector values as arguments and treat them as unsigned integers (ie. just like type unsigned values).
- The function conv integer is also defined on std logic vector and treats the value like an unsigned integer:
- function conv\_integer(arg: std\_logic\_vector) return integer;

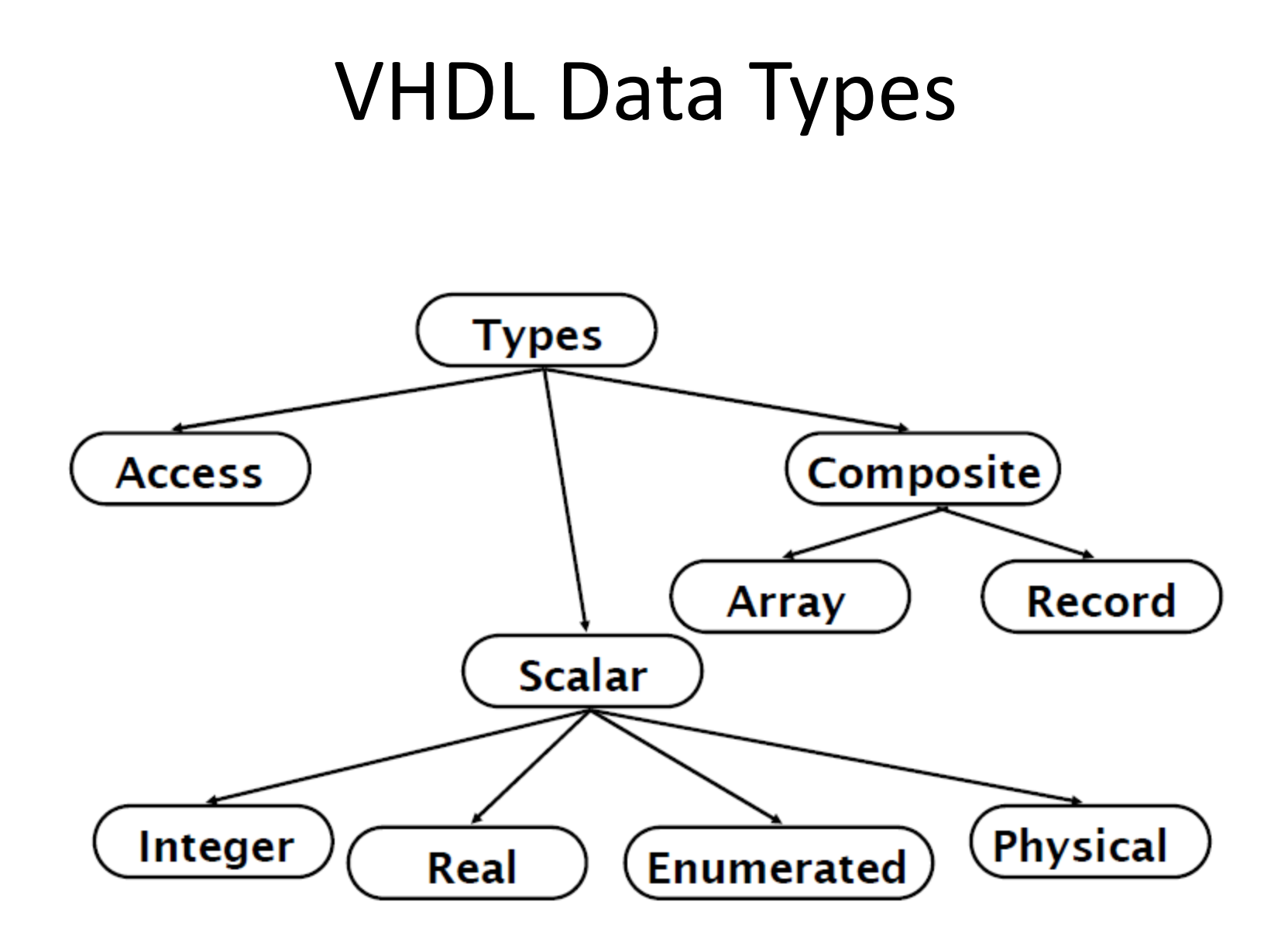

# Predefined Data Types

- bit ('0' or '1')
- bit vector (array of bits)
- integer
- real
- time (physical data type)

# Integer

- Integer
	- Minimum range for any implementation as defined by standard: -2,147,483,647 to 2,147,483,647
	- Integer assignment example

```
ARCHITECTURE test_int OF test IS
BEGIN
   PROCESS (X)
    VARIABLE a: INTEGER;
   BEGIN
   a := 1; --- 0Ka := -1; -- OK
    a := 1.0; --- badEND PROCESS;
END TEST;
```
# Real

- Real
	- Minimum range for any implementation as defined by standard: -1.0E38 to 1.0E38
	- Real assignment example

```
ARCHITECTURE test_real OF test IS
BEGIN
   PROCESS (X)
     VARIABLE a: REAL;
   BEGIN
   a := 1.3; --- 0Ka := -7.5; -- OK
    a := 1; --- bada := 1.7E13; --OKa := 5.3 \text{ ns}; -- badEND PROCESS;
END TEST;
```
#### Enumerated

- Enumerated
	- User defined range
	- Enumerated example

```
TYPE binary IS (ON, OFF);
... some statements ...
ARCHITECTURE test_enum OF test IS
BEGIN
   PROCESS (X)
     VARIABLE a: binary;
   BEGIN
     a := ON; -- OK... more statements ...
     a := off; --- OK... more statements ...
   END PROCESS;
END TEST;
```
# Physical

- Physical
	- Can be user defined range
	- Physical type example

```
TYPE resistance IS RANGE 0 to 1000000
UNITS
   ohm; -- ohmKohm = 1000 ohm; -- 1 K\OmegaMohm = 1000 kohm; -- 1 M\OmegaEND UNITS;
```
• Time units are the only predefined physical type in VHDL.

# Array

- Array
	- Used to collect one or more elements of a similar type in a single construct.
	- Elements can be any VHDL data type.

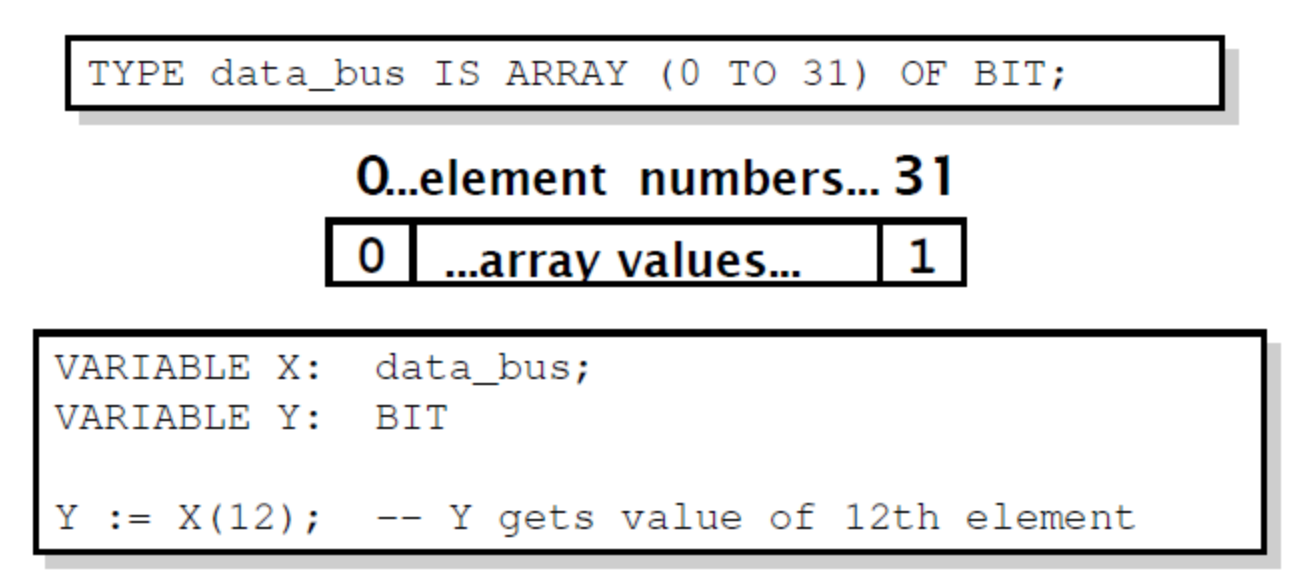

TYPE register IS ARRAY (15 DOWNTO 0) OF BIT;

# Record

- Record
	- Used to collect one or more elements of different types in a single construct.
	- Elements can be any VHDL data type.
	- Elements are accessed through field name.

```
TYPE binary IS (ON, OFF);
TYPE switch info IS
   RECORD
    status : binary;
     IDnumber : integer;
END RECORD;
VARIABLE switch : switch info;
switch.status := on; -- status of the switch
switch. IDnumber := 30; -- number of the switch
```
# Subtype

- Subtype
	- Allows for user defined constraints on a data type.
	- May include entire range of base type.
	- Assignments that are out of the subtype range result in error.
	- Subtype example

SUBTYPE name IS base\_type RANGE <user range>;

SUBTYPE first ten IS INTEGER RANGE 0 to 9;

# Natural and Positive Integers

- Integer subtypes:
	- Subtype Natural is integer range 0 to integer'high;
	- Subtype Positive is integer range 1 to integer'high;

# Boolean, Bit and Bit\_vector

- type Boolean is (false, true);
- type Bit is  $('0', '1')$ ;
- type Bit vector is array (integer range <>) of bit;

# Char and String

- type Char is (NUL, SOH, ..., DEL);
	- 128 chars in VHDL'87
	- 256 chars in VHDL'93
- type String is array (positive range <>) of Char;

# IEEE Predefined data types

- type Std\_ulogic is ('U', 'X', '0', '1', 'Z', 'W', 'L', 'H', '-');
	- 'U' -- Uninitialized
	- 'X' -- Forcing unknown
	- '0' -- Forcing zero
	- '1' -- Forcing one
	- 'Z' -- High impedance
	- 'W' -- Weak Unknown
	- 'L' -- Weak Low
	- 'H' -- Weak High
	- $\cdot$   $\cdot$   $\cdot$  -- Don't care
- type std\_logic is resolved std\_ulogic;
- type std\_logic\_vector is array (integer range <>) of std\_logic;

### Assignments

- constant a: integer := 523;
- signal b: bit\_vector(11 downto 0);

 $b \le$  "000000010010";

- $b \le B''000000010010''$ ;
- $b \le B''0000000001000''$ ;
- $b \leq X''012''$ ;
- $b \le 0$ "0022";

### Vector & Array assignments

- subtype instruction: bit vector(31 downto 0);
- signal regs: array(0 to 15) of instruction;

 $res(2) \leq res(0) + res(1);$ 

regs(1)(7 downto 0) <=  $res(0)(11$  downto 4);
## Alias Statement

- Signal instruction: bit\_vector(31 downto 0);
- Alias op1: bit\_vector(3 downto 0) is instruction(23 downto 20);
- Alias op2: bit vector(3 downto 0) is instruction(19 downto 16);
- Alias op3: bit\_vector(3 downto 0) is instruction(15 downto 12);
	- Op1 <= "0000";
	- Op2 <= "0001";
	- Op3 <= "0010";
	- Regs(bit2int(op3)) <= regs(bit2int(op1)) + regs(bit2int(op2));

# Type Conversion (Similar Base)

- Similar but not the same base type:
	- signal i: integer;
	- signal r: real;

- $i \leq$  integer(r);
- $r \leq \text{real}(i)$ ;

# Type Conversion (Same Base)

• Same base type:

type a type is array( $0$  to  $4$ ) of bit; signal a:a\_type; signal s:bit vector(0 to 4);

a<="00101" -- Error, is RHS a bit\_vector or an a\_type? a $\epsilon$ =a\_type'("00101"); -- type qualifier  $a \le a$  type(s); -- type conversion

# Type Conversion (Different Base)

• Different base types:

Function int2bits(value:integer;ret\_size:integer) return bit vector;

Function bits2int(value:bit\_vector) return integer:

```
signal i:integer;
signal b:bit_vector(3 downto 0)
```

```
i<=bits2int(b);
b \leq = int2bits(i,4);
```
## Built-In Operators

- Logic operators
	- AND, OR, NAND, NOR, XOR, XNOR (XNOR in VHDL'93 only!!)
- Relational operators
	- $=$ , /=, <, <=, >, >=
- Addition operators
	- $+, -, 8$
- Multiplication operators
	- $\bullet$  \*, /, mod, rem
- Miscellaneous operators
	- $\bullet \quad$  \*\*, abs, not

### Files

- In all the testbenches we created so far, the test stimuli were coded inside each testbench.
- Hence, if we need to change the test stimuli we need to modify the model or create a new model.
- Input and output files can be used to get around this problem.

#### File Definition and Declaration

• A file class needs to be defined before it can be used.

file\_type\_defn *<=* **type** file\_type\_name **is file of** *type\_mark* **;** 

**type** integer \_file **is file of** integer **;** 

• Once defined, a file object can be declared.

#### *file\_decl <=* **file** *id { , …}* **:** *subtype\_indication [ [* **open** *file\_open\_kind ]* **is** *string\_expr* **;**

**type** file\_open\_kind **is** (read\_mode, write\_mode, append\_mode)**;** 

**file** table**:** integer \_file **open** read\_mode **is** "table.dat" **;** 

## File reading

• Given a file definition, VHDL implicitly provides the following subprograms:

**type** file\_type **is file of** element\_type;

**procedure** read ( **file** f: file\_type; value : **out** element\_type; length : **out** natural); **function** endfile ( **file** f: file\_type ) **return boolean**;

If the length of the element is greater than the length of the actual data on the file, it is placed left justified in the element.

```
p1: process is<br>
type bit_vector_file is file of bit_vectors;
   file vectors: bit_vector_file open read_mode is "vec.dat";
   variable next vector : bit vector (63 downto 0);
   variable actual_len: natural;
begin
   while not endfile(vectors) loop
      read (vectors,next_vector,actual_len);
      if actual_len > next_vector'length then
          report "vector too long";
      else
          for bit_index in 1 to actual_len loop
              ….
          end loop;
      end if;
   end loop;
   wait;
end process;
```
## File writing

• Given a file definition, VHDL implicitly provides the following subprograms:

**type** file\_type **is file of** element\_type;

**procedure** write ( **file** f: file\_type; value : **in** element\_type);

#### Problem Description

- Write a process description that writes the data of integer type from an input signal to a file.
- Assume that the input signal "s1" is an "in" port of the top level entity.
- Assume the file name to be "out.dat".

#### Example

```
P1: process (s1) is
  type integer_file is file of integer;
  file out_file: integer_file open write_mode is
  "out.dat";
begin
  write (out file,s1);
end;
```